# **EDI Implementation Guide**

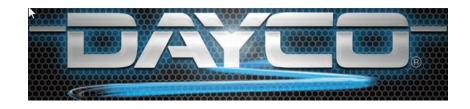

# Dayco Products, LLC. North America Aftermarket Division

Version: 1.0

**Publication:** 11/19/2013

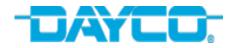

# **Table of Contents**

## **Contents**

| Change Control                                | 3    |
|-----------------------------------------------|------|
| Overview                                      | 4    |
| Standard and Version                          | 4    |
| EDI Documents                                 | 4    |
| Communication Options for Exchanging EDI Data | 4    |
| Dayco's Technical Environment                 | 5    |
| Additional Information                        | 5    |
| Supplier Notifications and Changes            | 5    |
| Contacts                                      | 6    |
| EDI Document Flow                             | 7    |
| Supplier EDI Certification Procedure          | 8    |
| Supplier Trading Partner Information Sheet    | . 11 |

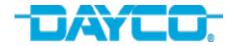

# **Change Control**

| Version<br>ID | Date of<br>Update | Updated By: | Description of Version and Change    |
|---------------|-------------------|-------------|--------------------------------------|
| 2013001       | 11/19/2013        | Evan Meyer  | Initial Deployment of this document. |
|               |                   |             |                                      |
|               |                   |             |                                      |
|               |                   |             |                                      |
|               |                   |             |                                      |
|               |                   |             |                                      |
|               |                   |             |                                      |
|               |                   |             |                                      |

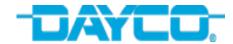

#### Overview

This Implementation Overview document provides the necessary information needed to exchange trading partner information for establishing EDI Documents with our Dayco Aftermarket Division in North America.

#### Standard and Version

Standard: ANSI X12
Document Version: 004010
Interchange Version: 00401

#### **EDI Documents**

The documents that Dayco N.A. Aftermarket will be transmitting are:

**850** – Purchase Order

860 - Purchase Order Change

824 – Application Advice

997 – Functional Acknowledgement

The documents you will be required to return to Dayco N.A. Aftermarket are:

**856** – Advance Ship Notice

**810** – Invoice

997 – Functional Acknowledgment

# **Communication Options for Exchanging EDI Data**

**Value-Added Networks (VAN)** - Dayco's primary VAN is GXS/Inovis. If you are using another VAN, an inter-connect must be established.

Contact GXS Global Support Services Center—available 24 hours a day, seven days a week. Email them at <a href="mailto:support@gxs.com">support@gxs.com</a> or Call +1 800-334-2255

**Direct AS2** – As an alternate to using a VAN, Dayco offers direct AS2 communications. Dayco will work with those individual suppliers that have this capability. This document does not include AS2 information parameters.

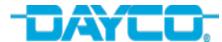

# **Dayco's Technical Environment**

**Interchange IDs:** 

ISA ID (Production): 150148617 ISA ID (Test): 150148617T

ISA Qualifier: 01

**GS ID**: 150148617

**Data Separators:** 

Segment Terminator: ~ Hex A1
Element Separator: \* Hex 5C
Subelement Separator: > Hex 6E

**EDI Transmission** 

Outbound to Suppliers: Purchase Orders as needed between 7:00-18:00 Mon-Fri

Acknowledgements & Application Advice – within 30 minutes

Inbound from VAN: Dayco pulls from Inovis every 5 Minutes 24 x 7

#### **Additional Information**

**EDI Specs:** All EDI Specifications are available on the Supplier Portal at website: <a href="http://daycosupplier.com">http://daycosupplier.com</a>. Within the "North America / Aftermarket" section, you'll find a separate document for each transaction set being exchanged.

Example: Dayco Aftermarket 810 4010 Specs

**Codes:** All acceptable codes required to implement the 810 invoice and other transaction sets, have been consolidated into an appendix document and are available on the Supplier Portal at website: <a href="http://daycosupplier.com">http://daycosupplier.com</a>. Within the "North America / Aftermarket" Section, click on document: Dayco Aftermarket EDI Code Appendix

**Other Information:** Additional information is available on the Supplier Portal at website: http://daycosupplier.com within the "North America / Aftermarket" Section.

# **Supplier Notifications and Changes**

Dayco will communicate spec change notifications or bulletins periodically. Messages will be transmitted to trading partners via e-mail, therefore it's important to provide up to date contact information.

Dayco will give trading partners a minimum of four weeks' notice before implementing EDI Specs changes.

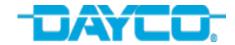

#### **Contacts**

#### **EDI Certification**:

Dayco EDI Support Team - edisupport@dayco.com

## **EDI Post Implementation Support**:

Dayco NA Helpdesk (866-844-1150) or <a href="mailto:helpdesk@dayco.com">helpdesk@dayco.com</a>

#### **Business Relations:**

Dayco Aftermarket - <a href="mailto:DaycoEDI@dayco.com">DaycoEDI@dayco.com</a>

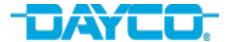

## **EDI Document Flow**

The following illustrates the basic flow of the EDI Documents being Implemented.

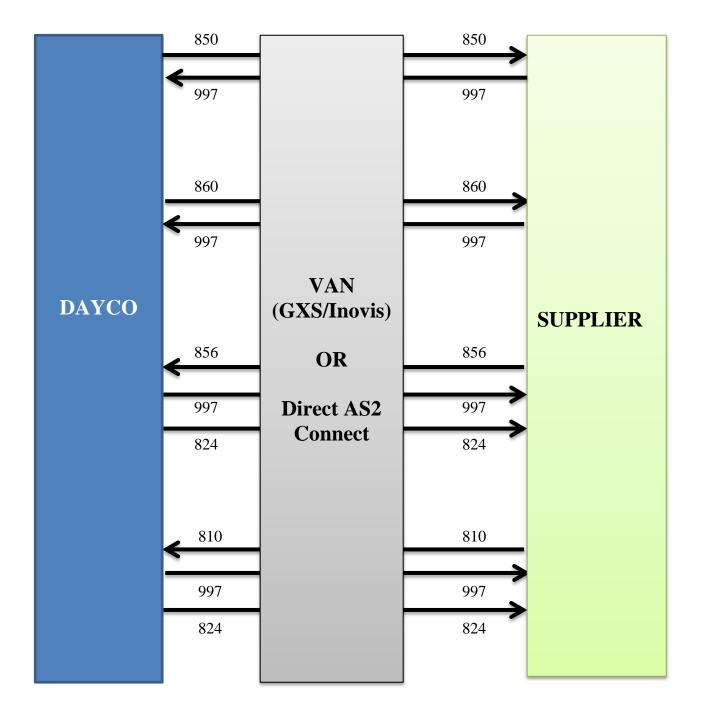

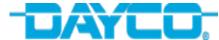

# **Supplier EDI Certification Procedure**

The following table outlines a step-by-step procedure for the Set up, Testing, and Validation of each EDI Document being implemented. In some cases, Dayco may be working directly with the Suppliers 3<sup>rd</sup> Party software provider.

|                                          | Supplier EDI Certification Procedure                                                                    |    |                                                                                                    |  |  |
|------------------------------------------|----------------------------------------------------------------------------------------------------|----|----------------------------------------------------------------------------------------------------|--|--|
| Dayco Products, LLC Aftermarket Division |                                                                                                    |    | Supplier                                                                                                    |  |  |
| 1                                        | Email "EDI Implementation Guide" to Supplier                                                            | 2  | Complete and return "Supplier Trading Partner Information Sheet"                                                                   |  |  |
| 3                                        | Prepare all Set up and IDs for Testing                                                                  | 4  | Get Additional information (Specs, Code list, etc.) from Website. Provide to 3 <sup>rd</sup> Party Software provider if applicable |  |  |
|                                          |                                                                                                    | 5  | Establish Connectivity thru VAN Inter-<br>Connect or AS2 Direct Connect                                                            |  |  |
| 7                                        | Reply to Email request and provide an approximate date/time that their test documents will be available | 6  | Request (via Email) test 850 and 860 transaction set                                                                               |  |  |
| 8                                        | Send (via EDI) Test 850 and 860 Using Test IDs (if available)                                           | 9  | Confirm (via Email) receipt of Test documents                                                                                      |  |  |
|                                          |                                                                                                    | 10 | Translate and Process Test 850                                                                                                    |  |  |
|                                          |                                                                                                    | 11 | Send (via EDI) 997                                                                                                    |  |  |
| 13                                       | Confirm (via Email) receipt of 997                                                                      | 12 | Notify (via Email) Dayco Contact that 997 has been sent                                                                            |  |  |
|                                          |                                                                                                    | 14 | Translate and Process Test 860                                                                                                    |  |  |
|                                          |                                                                                                    | 15 | Send (via EDI) 997                                                                                                    |  |  |
| 17                                       | Confirm (via Email) receipt of 997                                                                      | 16 | Notify (via Email) Dayco Contact that 997 has been sent                                                                            |  |  |

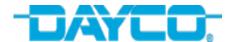

|    | Supplier EDI Certification Procedure                                           |          |                                                                                    |  |
|----|--------------------------------------------------------------------------------|----------|------------------------------------------------------------------------------------|--|
|    | Dayco Products, LLC Aftermarket Division                                       | Supplier |                                                                                    |  |
| 18 | Certify both 997s and notify Supplier (via Email) of results                   | 19       | Resolve any Certification issues with the 997 before moving on. Re-Test if needed. |  |
|    |                                                                                | 20       | Create Test 856 based on Test 850/860 received                                     |  |
|    |                                                                                | 21       | Send (via EDI) Test 856                                                            |  |
| 23 | Confirm (via Email) receipt of 856                                             | 22       | Notify (via Email) Dayco Contact that 856 has been sent                            |  |
| 24 | Translate and Process Test 856 against Purchase Order and EDI Specifications   |          |                                                                                    |  |
| 25 | If Errors are Serious, call or Email Supplier Contact to resolve then re-test. |          |                                                                                    |  |
| 26 | Return (via EDI) 997                                                           |          |                                                                                    |  |
| 27 | Return (via EDI or Email) 824                                                  |          |                                                                                    |  |
| 28 | Notify (via Email) Supplier Contact that the 997 and 824 have been sent        | 29       | Confirm (via Email) receipt of 997 and 824                                         |  |
|    |                                                                                | 30       | Translate and Process 824 (if via EDI) OR Review 824 Report received via Email.    |  |
|    |                                                                                | 31       | Resolve all 856 and 824 issues before moving forward. Re-test if needed            |  |
|    |                                                                                | 32       | Create Test 810 based on Test 850/860 received and Test 856 that was sent          |  |
|    |                                                                                | 33       | Send (via EDI) Test 810                                                            |  |
|    |                                                                                | 34       | Notify (via Email) Dayco Contact that 810 has been sent                            |  |

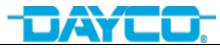

| Supplier EDI Certification Procedure |                                                                                    |          |                                                                                 |  |  |
|--------------------------------------|------------------------------------------------------------------------------------|----------|---------------------------------------------------------------------------------|--|--|
|                                      | Dayco Products, LLC Aftermarket Division                                           | Supplier |                                                                                 |  |  |
| 35                                   | Translate and Process Test 810 against Purchase Order, ASN, and EDI Specifications |          |                                                                                 |  |  |
| 36                                   | If Errors are Serious, call or Email Supplier Contact to resolve then re-test.     |          |                                                                                 |  |  |
| 37                                   | Return (via EDI) 997                                                               |          |                                                                                 |  |  |
| 38                                   | Return (via EDI or Email) 824                                                      |          |                                                                                 |  |  |
| 39                                   | Notify (via Email) Supplier Contact that the 997 and 824 have been sent            | 40       | Confirm (via Email) receipt of 997 and 824                                      |  |  |
|                                      |                                                                                    | 41       | Translate and Process 824 (if via EDI) OR Review 824 Report received via Email. |  |  |
|                                      |                                                                                    | 42       | Resolve all 810 and 824 issues before moving forward. Re-test if needed         |  |  |
| 43                                   | Schedule a GO-Live Date and notify all parties involved                            |          |                                                                                 |  |  |
| 44                                   | Prepare all Set up and IDs for Production                                          | 45       | Prepare all Set up and IDs for Production                                       |  |  |
| 46                                   | Monitor activity during start-up phase and resolve all issues                      |          |                                                                                 |  |  |

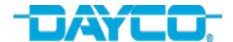

#### SUPPLIER TRADING PARTNER INFORMATION SHEET

Please complete the following form and email to <a href="mailto:edisupport@dayco.com">edisupport@dayco.com</a> <a href="mailto:No EDI testing">No EDI testing</a> can begin until this form has been received.

| COMPAN                                            | IY INFORM              | IATION                                |                    |            |       |  |
|---------------------------------------------------|------------------------|---------------------------------------|--------------------|------------|-------|--|
|                                                   | Compa                  | ny name:                              |                    |            |       |  |
| Compa                                             | any (Plant)            | Address:                              |                    |            |       |  |
| А                                                 | re you a C<br>Supplier | ustomer,<br>or Both?                  |                    |            |       |  |
| EDI INFO                                          | RMATION                |                                       |                    |            |       |  |
| What is your value-added network (VAN):           |                        |                                       |                    |            |       |  |
| Are you capable of doing a direct AS2 Connection? |                        |                                       |                    |            |       |  |
| EDI software package:                             |                        |                                       |                    |            |       |  |
| Production                                        |                        |                                       |                    |            | Test  |  |
| Your ISA ID Qual:                                 |                        |                                       | Your ISA           | ID Qual:   |       |  |
| Your ISA ID:                                      |                        |                                       | You                | r ISA ID:  |       |  |
| Your GS ID:                                       |                        |                                       | You                | ur GS ID:  |       |  |
| EDI CON                                           | TACTS (Ple             | ease provid                           | de at least one ED | I contact) |       |  |
| Name:                                             |                        |                                       |                    | Name:      |       |  |
| Phone:                                            |                        |                                       |                    | Phone:     |       |  |
| Email:                                            |                        |                                       | Email:             |            |       |  |
| PLANT C                                           | ONTACTS                | (Please pro                           | ovide at least one | Plant con  | tact) |  |
| Name:                                             |                        |                                       |                    | Name:      |       |  |
|                                                   |                        | · · · · · · · · · · · · · · · · · · · | ·                  |            |       |  |
| Phone:                                            |                        |                                       |                    | Phone:     |       |  |